## Lycée Clemenceau - Nantes **Comment effectuer la téléinscription – classe de Seconde**

Pour effectuer la téléinscription, vous devez initialement vous munir de vos codes EDUCONNECT et vous rendre sur l'URL suivante : [https://educonnect.education.gouv.fr](https://educonnect.education.gouv.fr/)

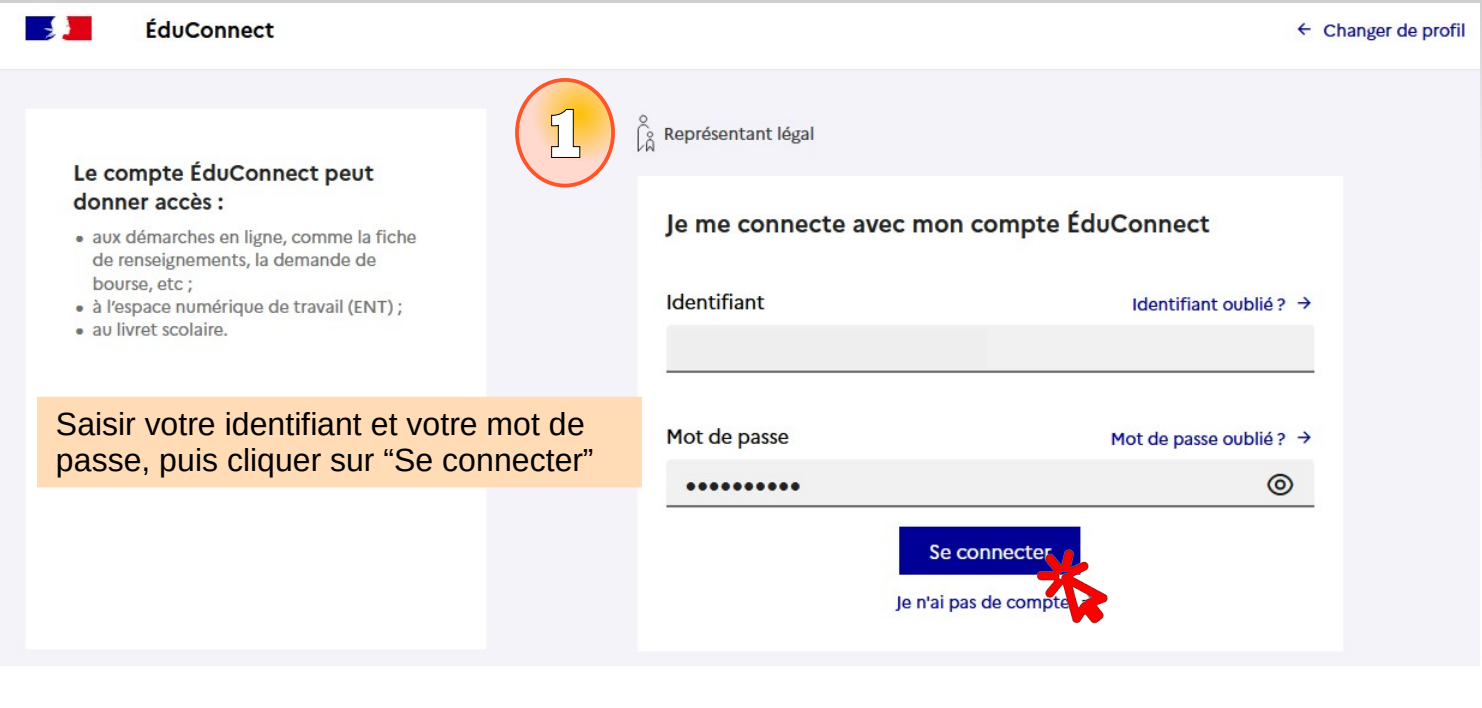

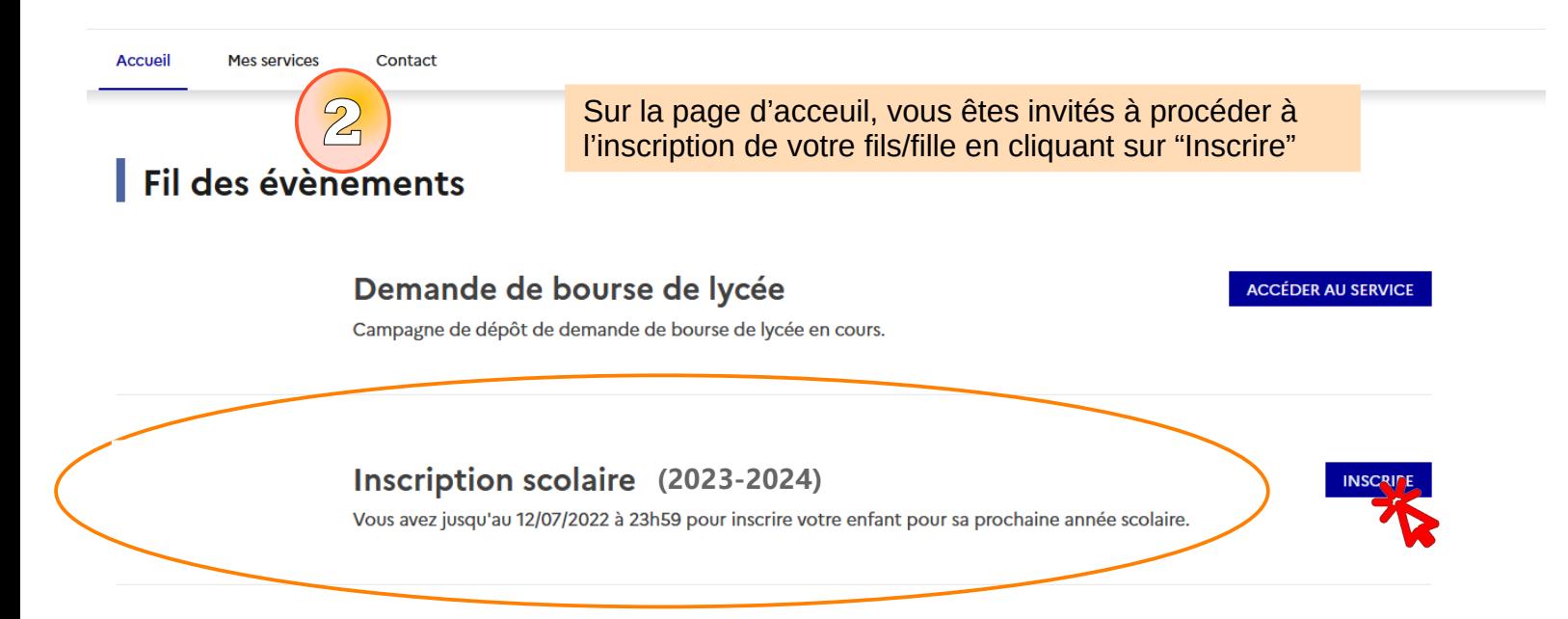

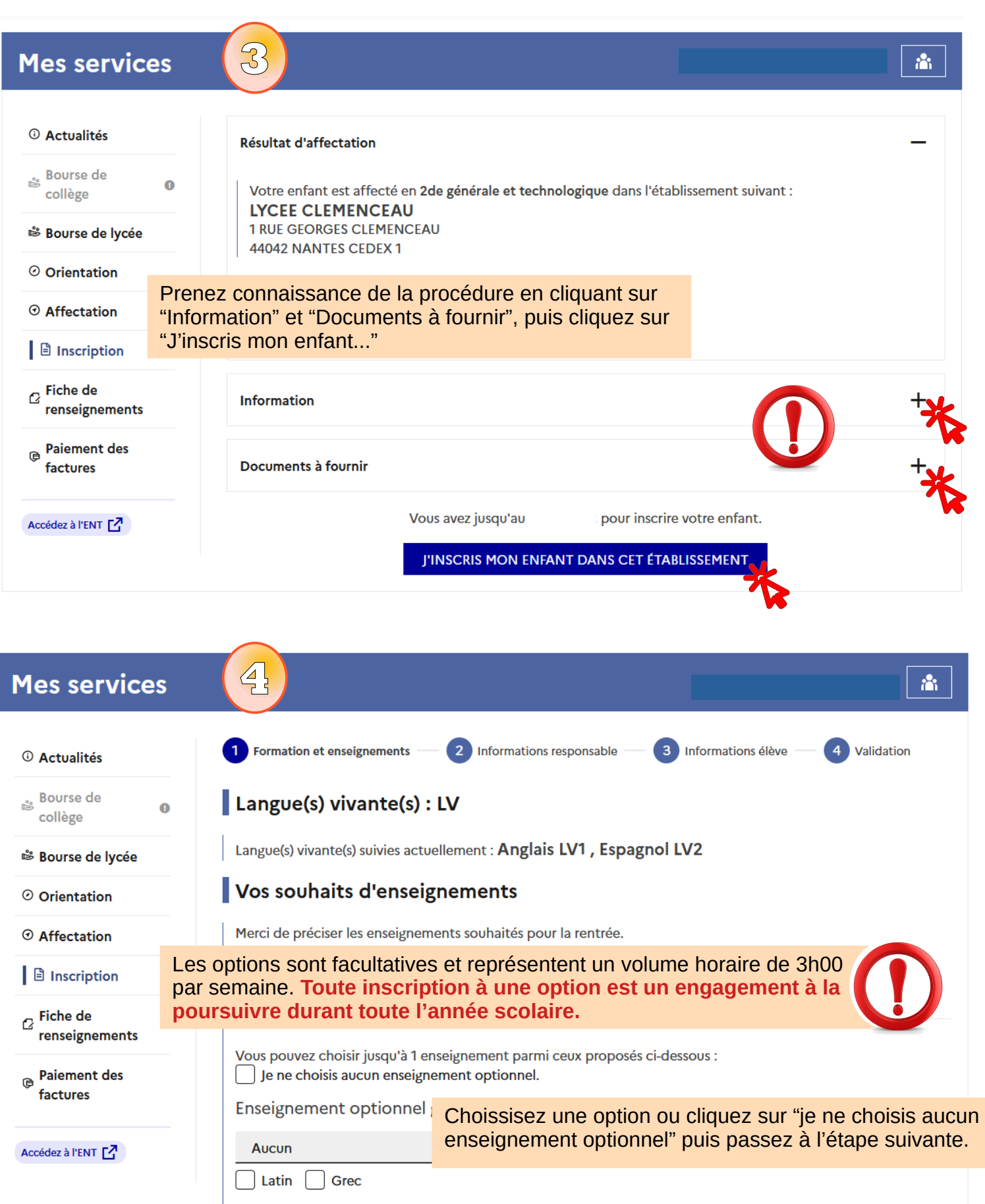

Les langues vivantes suivies seront les mêmes qu'actuellement : Anglais LV1 et Espagnol LV2.

ÉTAPE PRÉCÉDENTE

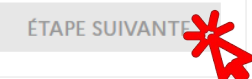

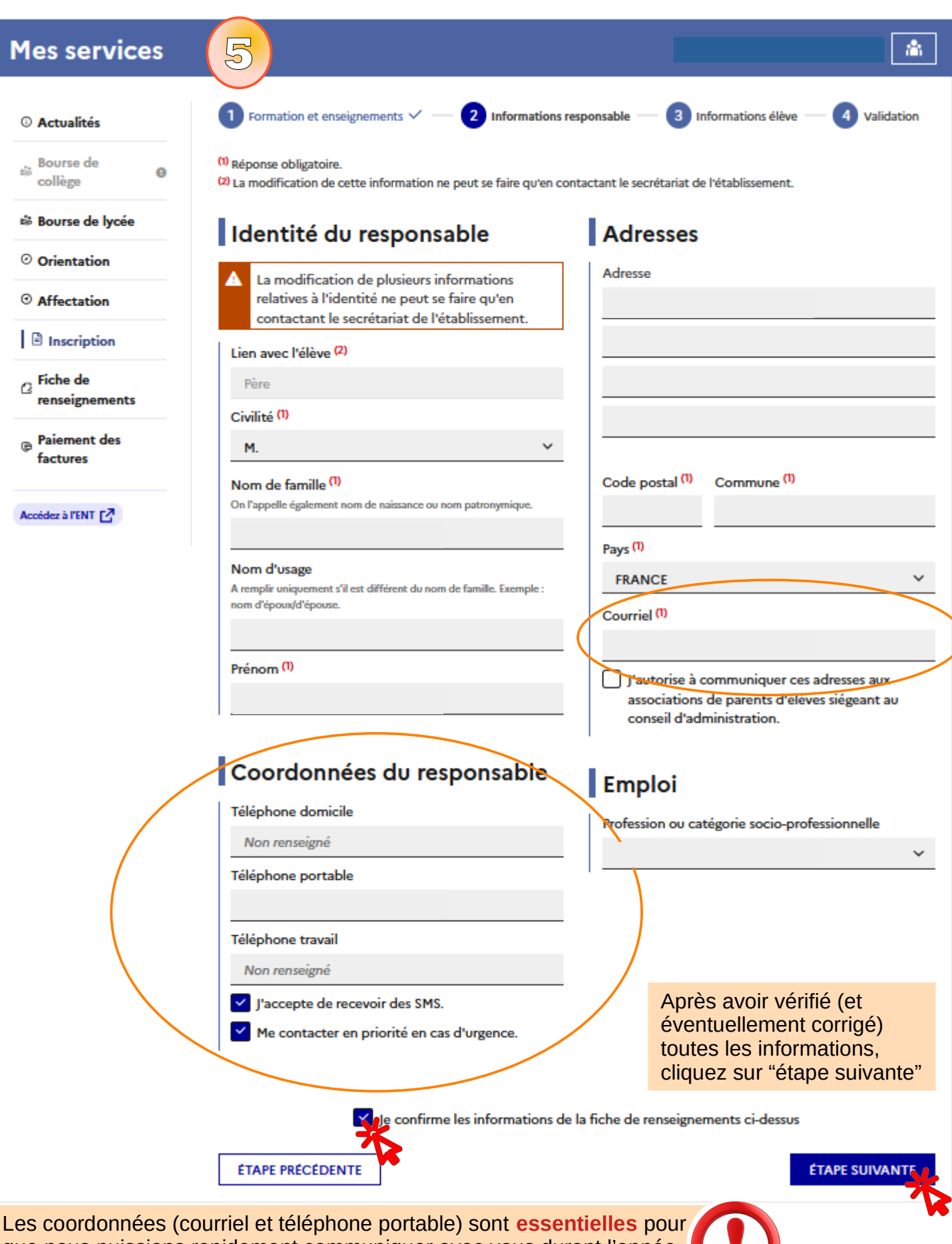

que nous puissions rapidement communiquer avec vous durant l'année. L'usage des SMS (toujours très modéré) est aussi un moyen de communication important en cas d'urgence.

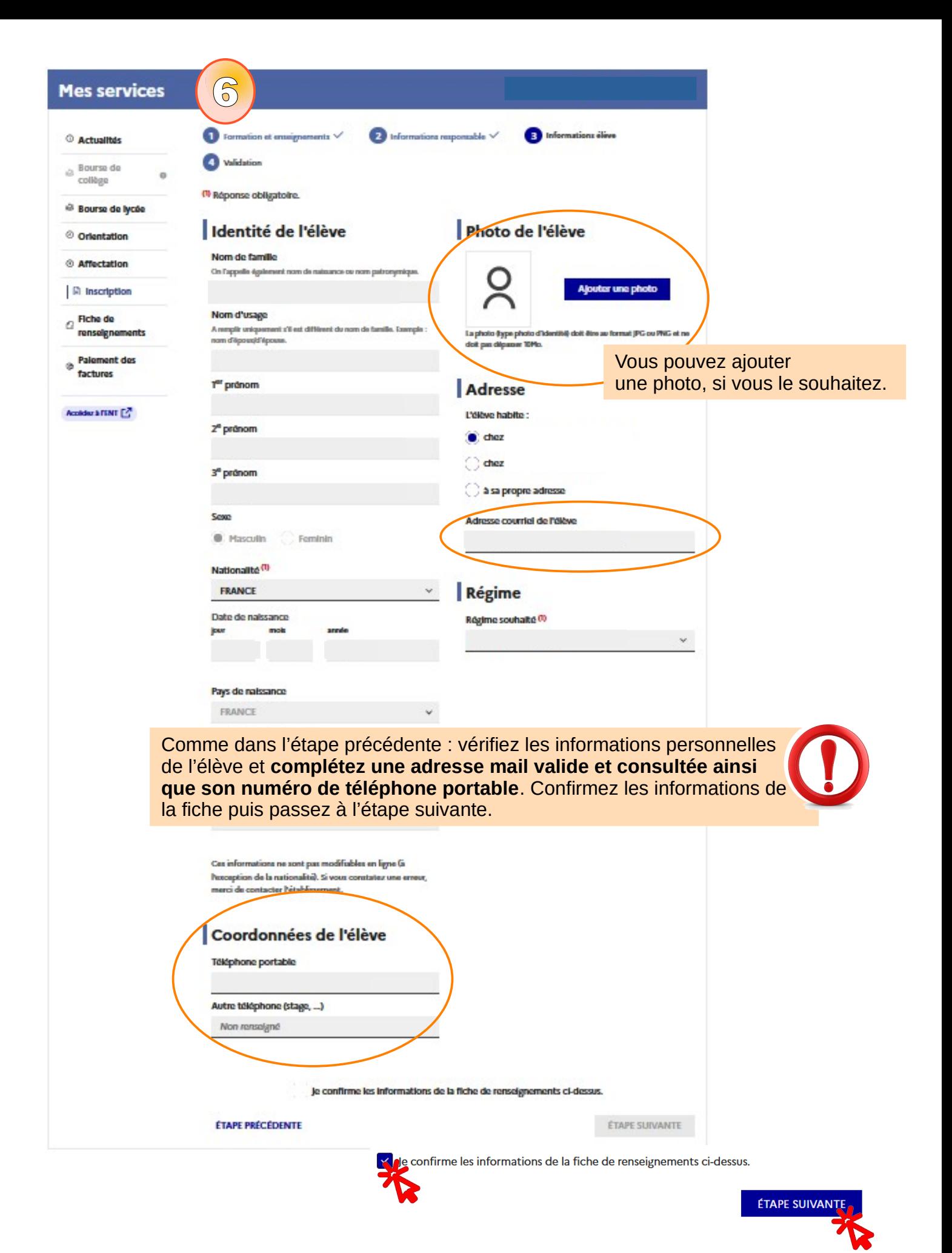

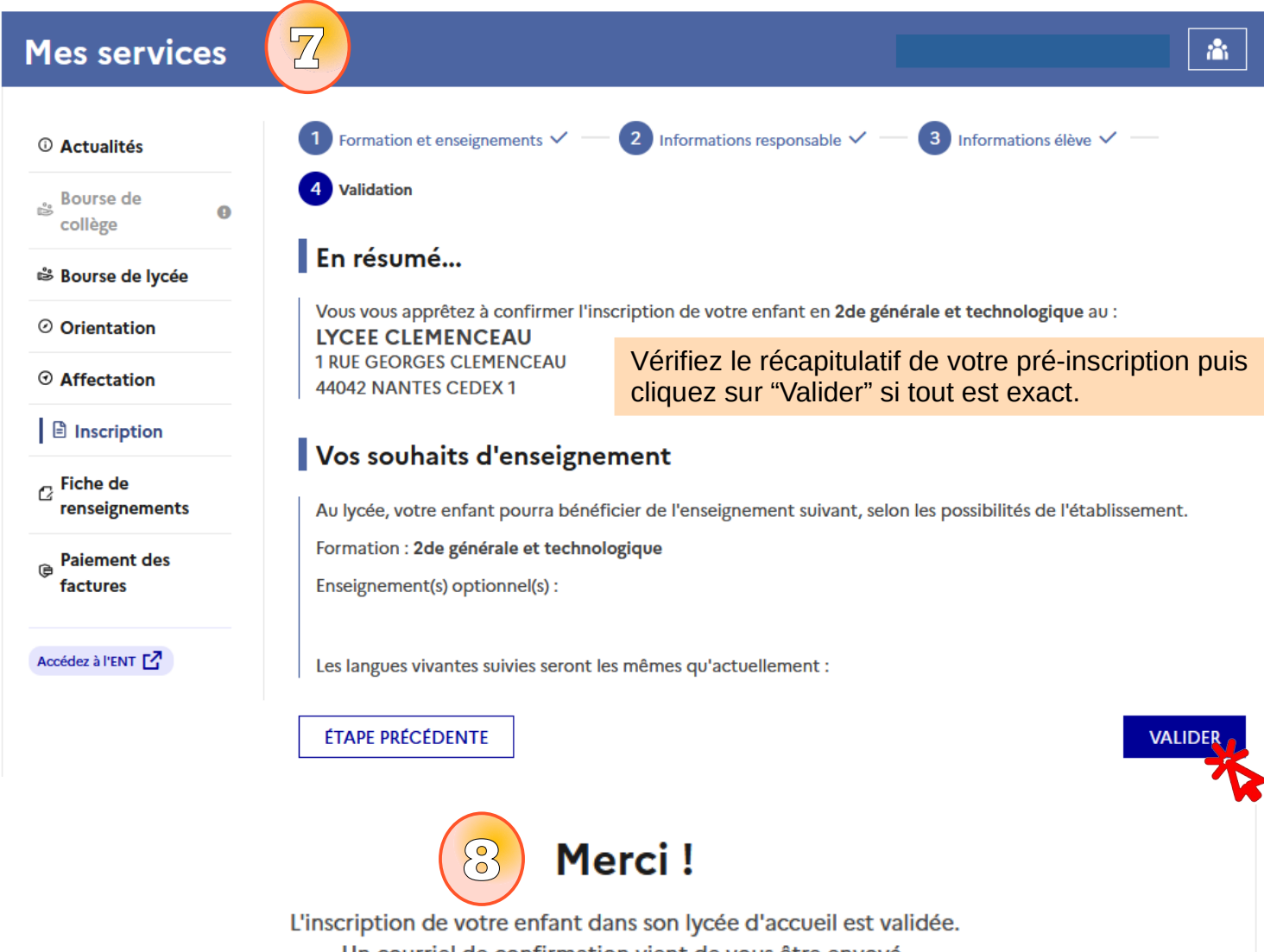

Un courriel de confirmation vient de vous être envoyé.

## Documents à fournir

Vous devez désormais télécharger, compléter et imprimer les documents à remettre au lycée lors de la finalisation de l'inscription.

L'établissement d'accueil vous demande les documents suivants pour compléter le dossier d'inscription.

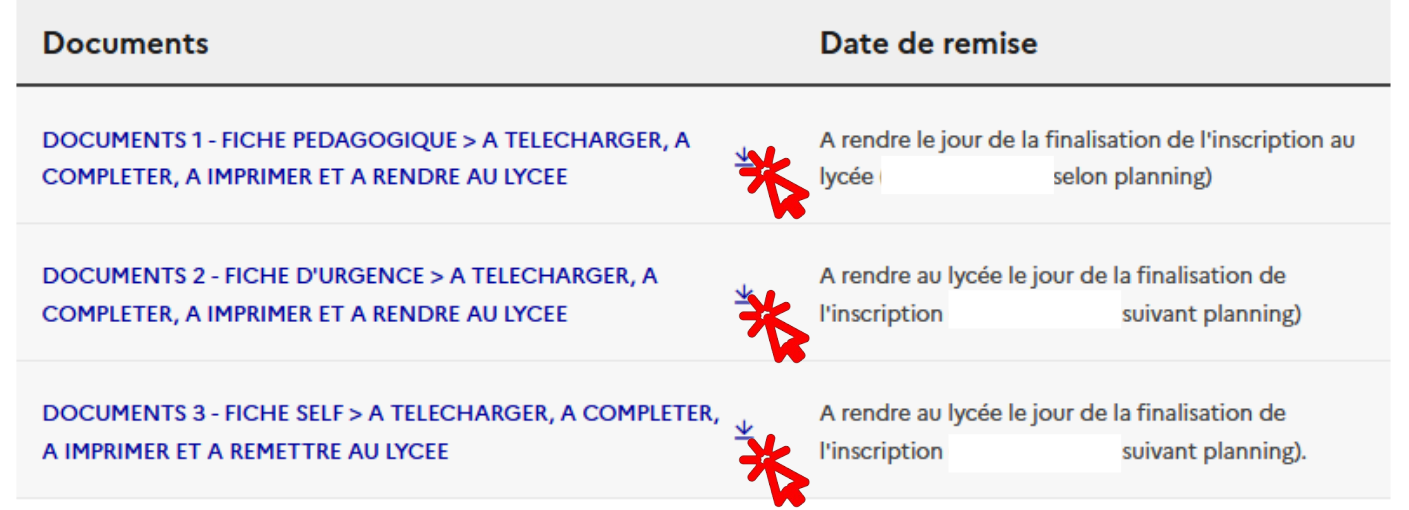

TÉLÉCHARGER LE RÉCAPITULATIF

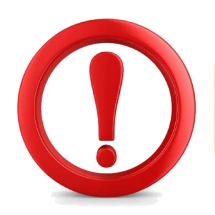

Rappel des documents à remettre OBLIGATOIREMENT au lycée lors de l'étape de finalisation de l'inscription.

 $>$  La fiche pédagogique (à compléter et à signer) avec une photo d'identité.  $>$  Ce document est à télécharger plus loin dans la procédure numérique et à imprimer par vos soins.

 $>$  La fiche d'urgence (à compléter et à signer).  $>$  Ce document est à télécharger plus loin dans la procédure numérique et à imprimer par vos soins.

 $>$  La photocopie des 3 bulletins scolaires de  $3^{eme}$  avec avis de passage en Seconde.

- > La photocopie des éventuels PAI et PAP mis en place au collège.
- > La photocopie du livret de famille.
- > La photocopie recto-verso de la pièce d'identité de l'élève.

 $>$  En cas de séparation, la photocopie du jugement de divorce (ou convention parentale) pour la détermination de l'autorité parentale.

 $>$  La fiche d'inscription au restaurant scolaire (à compléter même si vous souhaitez être externe).  $>$  Ce document est à télécharger plus loin dans la procédure numérique et à imprimer par vos soins.

Cette fiche d'inscription au restaurant scolaire devra obligatoirement être accompagnée de :

- Un relevé d'identité bancaire ou postal (obligatoire, même pour les externes).

- Une photo d'identité récente (à agrafer sur la fiche de restauration).